## 1. IDENTIFICATION

- 1.1 Digital-8-22-U-Sym
- 1.2 Unsigned Decimal Print
- 1.3 June 7, 1965

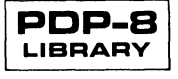

## Digital-8-22-U-Sym Page 2

2. **ABSTRACT** 

This subroutine permits the typeout of the contents of a computer word as a 4-digit, positive, decimal integer.

- 3. REQUIREMENTS
- 3.1 Storage

This subroutine requires 38 core locations.

- 3.3 Equipment Basic PDP-8 with ASR 33.
- 4. USAGE
- 4.1 Loading

The subroutine may be placed in core by use of the Binary Loader. See Digital-8-2-U-Rim for full details. The symbolic tape provided is either assembled with the user program or separately with the proper origin setting.

4.2 Call ing Sequence

The subroutine is called by the usual JMS instruction with the number to be printed in the AC. Return to the location following that of the calling JMS.

- 5. RESTRICTIONS (Not Applicable)
- 6. DESCRIPTION
- 6.1 Discussion

This is a basic subroutine used to obtain decimal output corresponding to binary words in memory. The program operates in a straightforward manner. First the binary equivalent of 1000 is subtracted from the original number until a negative result is obtained. A count is kept of the number of subtractions necessary to accomplish this, thus yielding the most significant decimal digit. This process is repeated--using the proper power of ten, to give the three remaining decimal digits.

- 7. METHOD
- 7.1 Discussion

This method of binary to binary coded decimal conversion is compact and easily understood if it is not sophisticated. The latter consideration is of little consequence since the subroutine is output limited.

### 8. FORMAT

#### 8.3 Output Data

Output is in the form of four consecutive decimal digits. No sign is printed. Spacing, tabulation, carriage return, etc. are not provided for in this subroutine. See Digital-S-19-U-Sym, which contains short subroutines for the latter purposes.

- 9. EXECUTION TIME
- 9.3 Average

This subroutine is output limited.

#### 10. PROGRAM

10.4 Program listing

# /PDP-S UNSIGNED DECIMAL PRINT /CAll WITH NUMBER TO BE TYPED IN AC **/RETURN TO LOCATION FOLLOWING CALLING JMS**

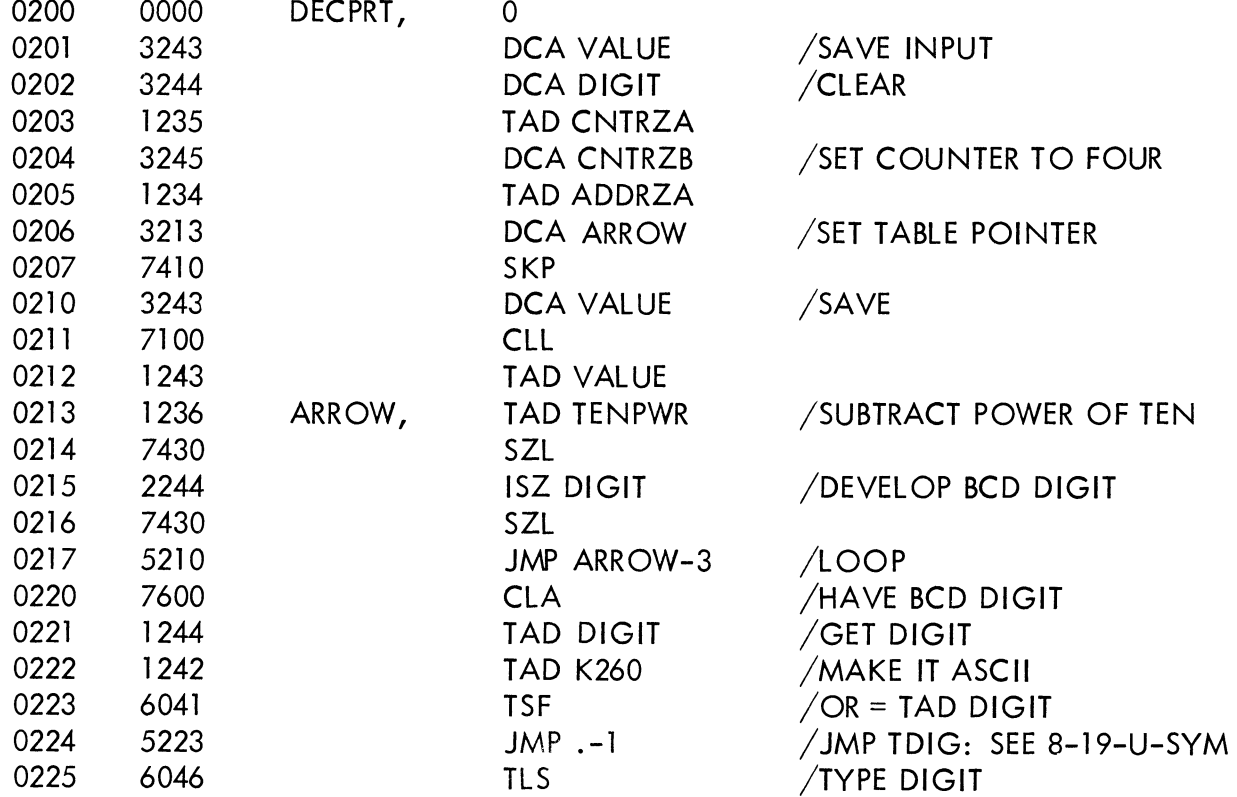

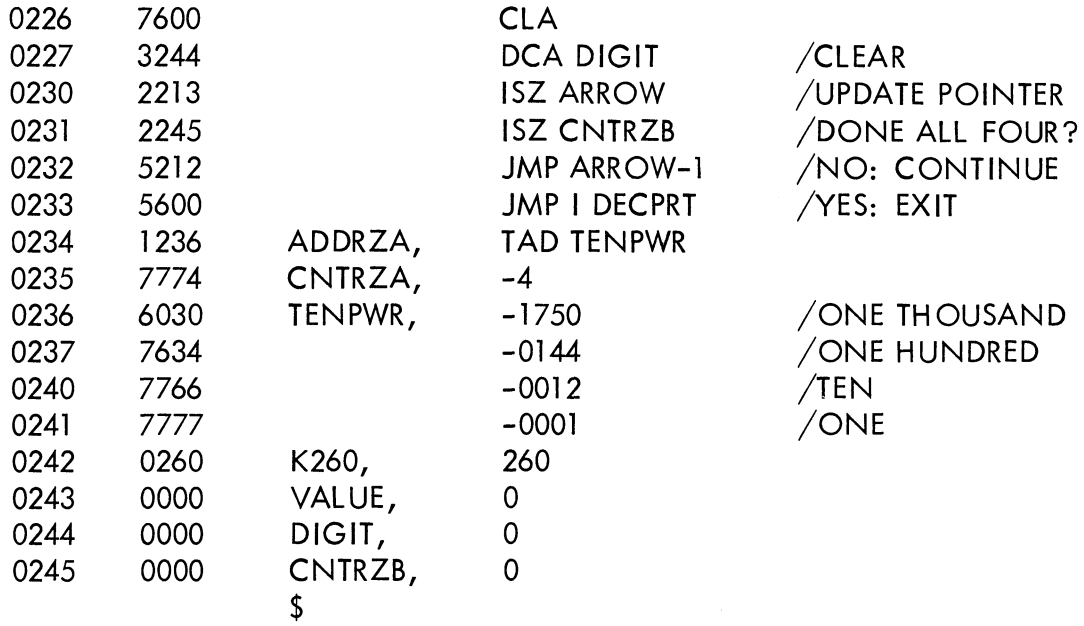

- 11. DIAGRAMS (Not Applicable)
- 12. REFERENCES

Digital-8-19-U-Sym. Teletype Output Subroutines